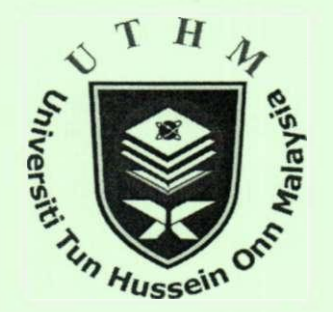

# **DC-DC BOOST CONVERTER DESIGN FOR SOLAR ELECTRIC SYSTEM**

**ASMARASHID PONNIRAN ABDUL FATAH MAT SAID** 

un Hussein<sup>C</sup>

 $\tau$   $H$   $\Lambda$ 

# **INTERNATIONAL CONFERENCE ON INSTRUMENTATION, CONTROL & AUTOMATION ICA 2009 20-22 OCTOBER 2009 BANDUNG INDONESIA**

 $\overline{r}$ 

# **DC-DC Boost Converter Design for Solar Electric System**

# **Asmarashid Ponniran , Abdul Fatah Mat Said**

Faculty of Electrical and Electronic Engineering Universiti Tun Hussein Onn Malaysia 86400 Parit Raja, Batu Pahat, Johor, MALAYSIA E-mail: [asmar@uthm.edu.my](mailto:asmar@uthm.edu.my) 

### **Abstract**

The main focus of this project is to design and construct a DC to DC converter (boost type) which is one of the main parts in solar electric system. Besides, to ensure that the output voltage will be step up from 12 V to 24 V. The 12 V input voltage is from the battery storage equipment and the 24 V output voltage will be the input of the inverter in solar electric system. In designing process, the switching frequency,  $f$  is set at 20 kHz and the duty cycle,  $D$  is 50%. The tool that been used for circuits simulation and validation are National Instrument Multisim software and OrCAD software. Then, all the parameter values that obtained from the hardware measurement are compared with the calculation estimation and the circuit simulation for validation purposes. Output of the project, 24 V regulated DC voltage is successfully met the requirement.

#### **1 Introduction**

This project is generally about a solar electric system for electrical appliances. Figure 1 shows the block diagram of the solar electric system. The main concern of this project is to design and construct a DC to DC converter which is one of the main module in the solar electric system that shown in Figure 1. The main idea of the DC to DC converter is based on boost type. The purpose of the project is to develop DC to DC converter (boost type) that converts the unregulated DC input to a controlled DC output with desired voltage level. The main objectives of this project are designing and constructing a DC to DC converter (boost type) circuit practically with input voltage, 12 V and the output voltage, 24 V.

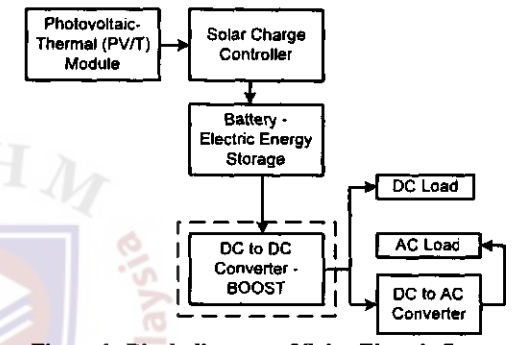

بمنهجزي

**Figure 1: Block diagram of Solar Electric System** 

#### **2 Design Concept and Project Development**

The main part of this project is DC to DC converter (boost type). This project consists of three main approaches of development process and that are design, simulate and construct. Figure 2 shows the flow of process in this project. Table 1 shows parameters involved in development of DC to DC converter (boost type).

| Constructing of<br>Simulation of<br>Designing of<br>Boost.<br>Boost<br>Boost |
|------------------------------------------------------------------------------|
|------------------------------------------------------------------------------|

**Figure 2: The flow of the development process** 

**Table 1: Parameters involved in designing the boost** 

| converter                                   |       |        |  |  |  |  |  |  |
|---------------------------------------------|-------|--------|--|--|--|--|--|--|
| Parameter                                   | Value | Unit   |  |  |  |  |  |  |
| Input voltage, V <sub>s</sub>               | 12    |        |  |  |  |  |  |  |
| Output voltage, V <sub>o</sub>              | 24    |        |  |  |  |  |  |  |
| Switching frequency, f                      | 20k   | Hertz  |  |  |  |  |  |  |
| Duty cycle, D                               | 50    | %      |  |  |  |  |  |  |
| The inductor current, $I_L$                 | 2.4   | Ampere |  |  |  |  |  |  |
| Maximum inductor current, I <sub>Lmax</sub> | 4.28  | Ampere |  |  |  |  |  |  |
| Minimum inductor current, I <sub>Lmin</sub> | 0.52  | Ampere |  |  |  |  |  |  |
| Ripple, r                                   | 0.025 |        |  |  |  |  |  |  |

### **3** Result and Analysis

#### **Circuit Design**

In designing process, the first thing need to be considered is analyzing the characteristic of the critical parameters. Figure 3 shows the circuit designed of DC to DC converter (boost type).

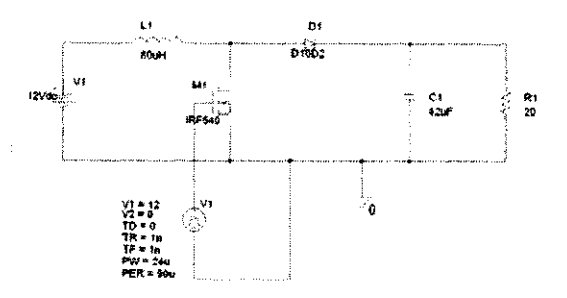

**Figure 3: The boost converter circuit design** 

#### **Simulation Results**

The circuit designed is simulated in National Instrument Multisim Power Pro Edition version 10 software or OrCAD versions 10.3 software. The designed that is simulated is the basic DC to DC converter (boos type). The inductor voltage and current output waveform for DC to DC converter (boost type) based on theory is shows in Figure 4.

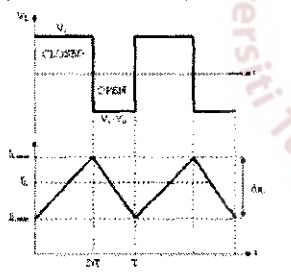

**Figure 4: The inductor voltage and current waveform for boost converter (theory)** 

For the simulation results of DC to DC converter (boost type) that designed, the inductor voltage output waveform from simulation is shown in Figure 5.

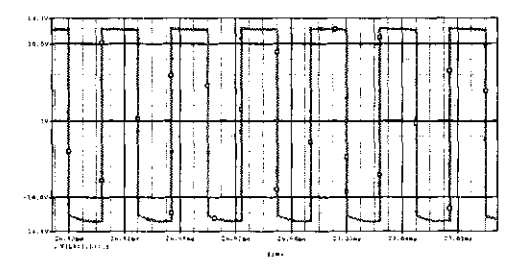

**Figure 5: Inductor voltage output waveform from simulation** 

The inductor current output waveform that obtained from the simulation is similar with the theoretical waveform. The output waveform that obtained is continuous conduction mode (CCM) which is the inductor current value greater than zero. Figure 6 shows the inductor current output waveform from simulation.

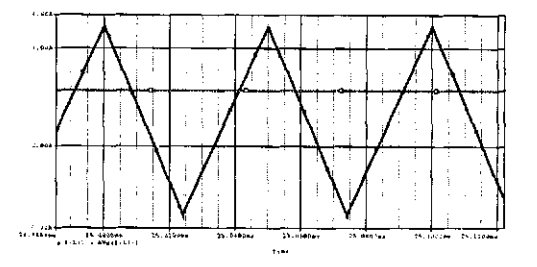

**Figure 6: Inductor current output waveform from simulation** 

Figure 7 is the combination between inductor voltage and inductor current waveform. The waveform shows clearly the switching process.

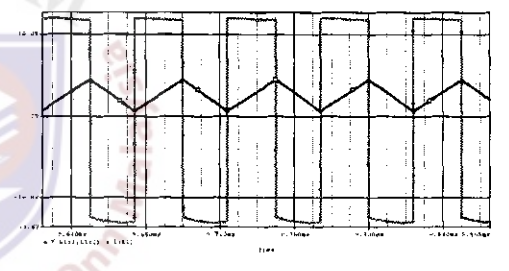

**Figure 7: The combination of inductor voltage and current output waveform** 

| 109   |  |  |  |  |  |  |  |  |  |         |  |      |  |  |  |  |   |  |
|-------|--|--|--|--|--|--|--|--|--|---------|--|------|--|--|--|--|---|--|
|       |  |  |  |  |  |  |  |  |  |         |  |      |  |  |  |  |   |  |
|       |  |  |  |  |  |  |  |  |  |         |  |      |  |  |  |  |   |  |
| 13V E |  |  |  |  |  |  |  |  |  |         |  |      |  |  |  |  |   |  |
| : av  |  |  |  |  |  |  |  |  |  |         |  |      |  |  |  |  | Ŧ |  |
|       |  |  |  |  |  |  |  |  |  | $0.3 -$ |  | 4.54 |  |  |  |  |   |  |

**Figure 8: The output waveform of boost converter circuit from simulation** 

Figure 8 shows the output waveform of the boost converter. The waveform is constant at 24.350 V.

# **Voltage regulator part in the practical circuit**

A voltage regulator is an electrical regulator designed to automatically maintain constantly voltage level. The maximum voltage from the battery is  $13.8$  V. The DC to DC converter (boost type) is step up from 12 V to 24 V. To

ensure that the input voltage for the converter is always at 12 **V** the voltage regulator is added. Figure 9 shows the practical circuit for the voltage regulator part.

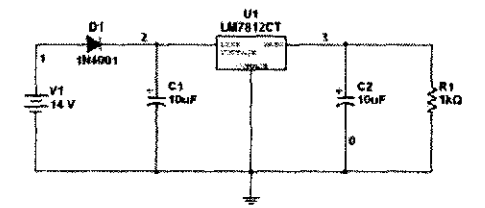

**Figure 9: The practical circuit for voltage regulator part** 

For the simulation, the input voltage is 14 **V** and the output voltage that obtained is 11.960 **V** nearly to 12 **V.** Figure 10 shows the output voltage waveform of the voltage regulator from the simulation process.

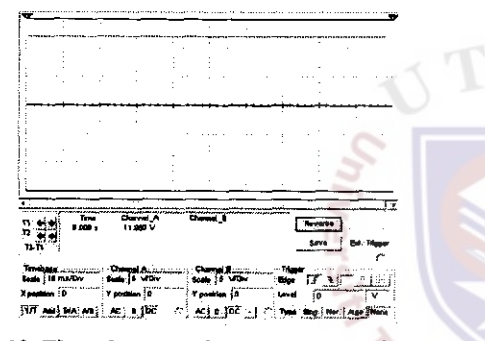

**Figure 10: The voltage regulator output waveform from simulation** 

Table 2 shows the comparison parameter values between the calculation value and the simulation value.

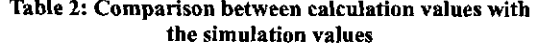

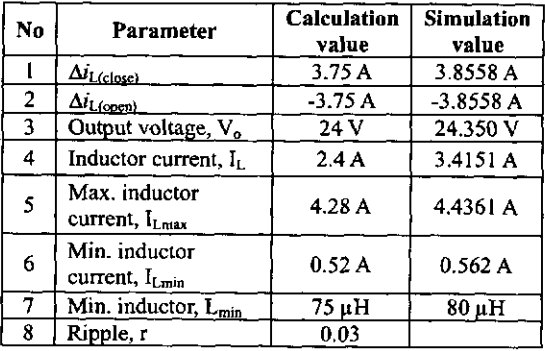

### **Constructing of Practical Circuit**

In developing and constructing process, the practical circuit that shows in Figure 11 is develops and construct.

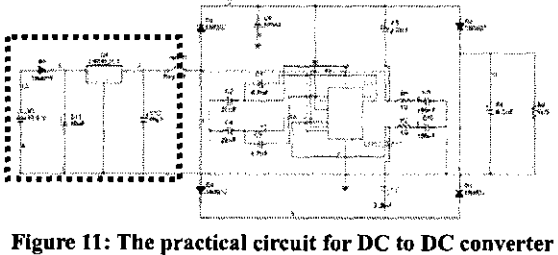

**(boost type)** 

The photograph of the hardware experimental setup is shown on Figure 12.

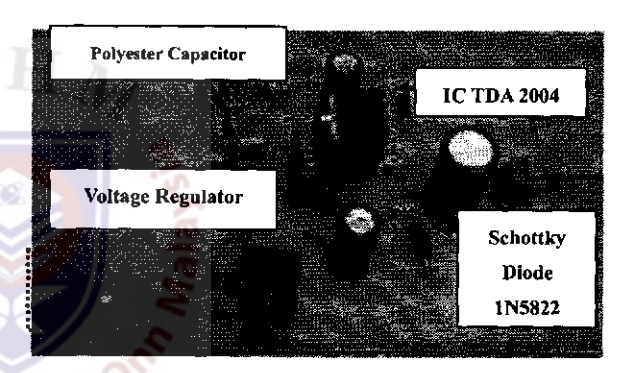

**Figure 12: Hardware experimental setup Practical DC**<br>to DC Converter Testing and Calculation **to DC Converter Testing and Calculation** 

### **Input and Output Voltage**

Figure 13 shows the input voltage waveform from the DC to DC converter (boost type) by the DL1620 digital oscilloscope and Figure 14 shows the output voltage waveform.

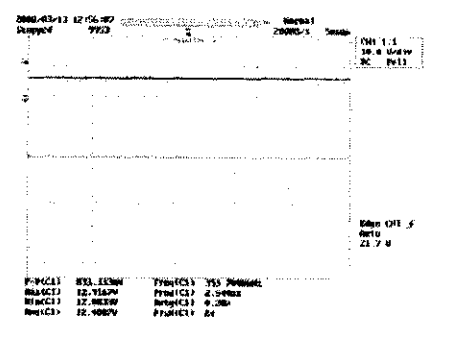

**Figure 13: The input voltage waveform from the oscillation process** 

# **©2009 ICA, ISBN 978-979-8861-05-5 212**

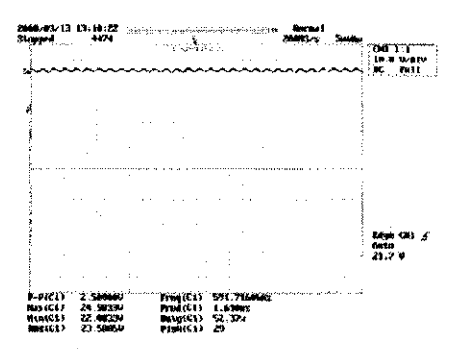

**Figure 14: The output voltage waveform from the oscillation process** 

Table 3 shows the comparison parameter values between the calculations, simulation and practical output values.

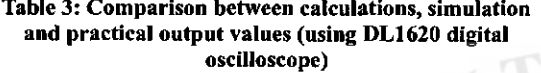

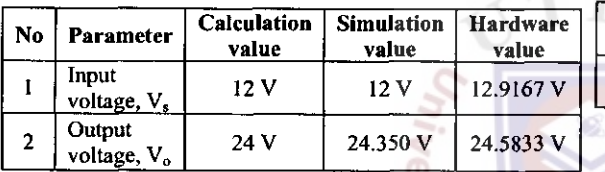

# **Pulse Width Modulation (PWM)**

Figure 15 shows the diagram of integrated circuit (IC1 TDA2004).

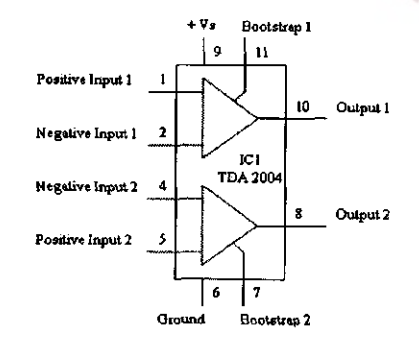

**Figure 15: IC1 TDA 2004 diagram** 

Based on Figure 15, pin 10 is output 1 and pin 8 is output 2. The output of pin 8 and pin 10 are a pulse width signals. Figure 16 shows the PWM from pin 10 and pin 8 obtained using DL1620 digital oscilloscopes.

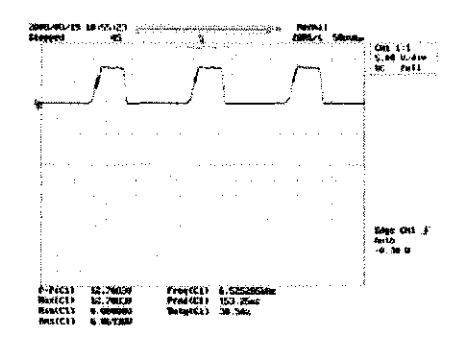

**Figure 16: The PWM from pin 10 and pin 8** 

Table 4 shows the comparison parameter values between the calculations, simulation and practical output values.

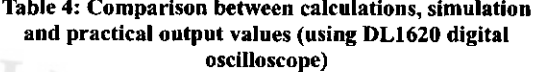

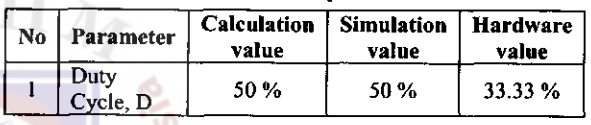

# **Voltage Regulator Part**

Voltage regulator is used in this practical circuit to maintain the voltage at 12 V from the charged battery that gives maximum output voltage 13.8 V. Figure 17 shows the output waveform form the voltage regulator. Table 5 shows the comparison between simulation and hardware values.

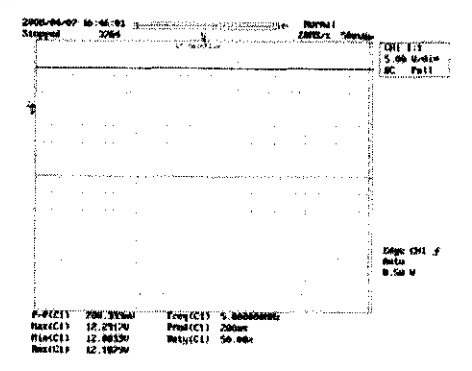

**Figure 17: The voltage regulator output waveform** 

**©2009 ICA, ISBN 978-979-8861-05-5 213** 

**Table 5: Comparison between simulation and hardware values** 

| No | Parameter                                            | <b>Simulation</b><br>value | Hardware<br>value |
|----|------------------------------------------------------|----------------------------|-------------------|
|    | Regulator Output<br>Voltage, V <sub>oregulator</sub> | 11.960 V                   | 12.292 V          |

#### **The Operation of the Hardware**

## **DC to DC converter (boost type)**

The DC to DC converter (boost type) is able to stand by itself. The output voltage is 24 V and the current range of 0 - 2.5 Ampere can be used to operate electrical appliances that used brushless DC motor as a load such as PC fans, blower, and DC ceiling fan.

#### **4 Conclusions**

DC to DC converter (boost type) is successfully developed and constructed. The project is able to convert DC voltage, 12 V to regulated DC voltage 24 V. Table 6 shows the comparison between hardware, simulation and calculation estimation for several parameters.

**Table 6: The different between practical and simulation results** 

| No             | Parameter               | Calculation<br>value | <b>Simulation</b><br>value | Oscillation<br>value |
|----------------|-------------------------|----------------------|----------------------------|----------------------|
|                | Input<br>voltage, Vs    | 12 V                 | 12 V                       | 12.9167 <sub>V</sub> |
| $\overline{2}$ | Output<br>voltage, $Vo$ | 24 V                 | 24.350 V                   | 24,5833 V            |
| 3              | Duty<br>Cycle, D        | 50 %                 | 50 %                       | 33.33%               |

#### **Acknowledgement**

The author would like to thank to Universiti Tun Hussein Onn Malaysia, Malaysia for any technical supports and assistance in the laboratory works.

#### References

- [1] Muhammad H. Rashid (2003). "Power Electronics Circuits, Devices, And Applications." 3rd. ed. University of West Florida.: Pearson Prentice Hall. 166-224.
- [2] Daniel W. hart (1997). "Introduction to Power Electronics." Upper Saddle River, New Jersey. : Prentice. 185-231.
- [3] Alexander, K. and Sadiku, N.O. (2003) "Fundamental of Electric Circuits." 2nd. Ed. New York. : McGraw Hill. 555-598.
- [4] Fujisawa, T. and Tani, T. (1997). "Binary Utilization of Solar Energy with Photovoitaic-Thermal Hybrid Collector." *Solar World Congress,* pp. 1-8.
- [5] Mirzaei, R. and Ramanarayanan, V. (2005). "Polyphase Boost Converter for Automotive and UPF Applications." 1-9.
- [6] David, K. and Cheng, W. (2000). "Steady-State Analysis of an Interleaved Boost Converter with Coupled Inductors." *Transactions on Industrial Electronics.* 4. 1-9.
- [7] Gurunathan, R. (2001). "ZVT Boost Converter Using a ZCS Auxiliary Circuit." *Transaction on Aerospace and Electronics.* 3. 1-9.
- [8] Jaycar Electronics References Data Sheet (2001). "DC-DC Converter: A Primer."
- [9] Bosanac, N. and Katie, I. (2003). "Photovoltaic/Thermal Solar Collectors and Their Potential in Denmark." *Final Report EFP project 1713/00-0014.*